Resource Extractor Crack Full Product Key X64

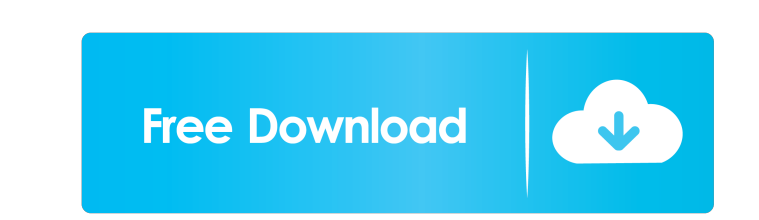

Resource Extractor Activation Code is a lightweight file management application developed for helping you extract built-in resources from Win32 executable files. The tool can be run on all Windows operating systems and allows you to save icons, bitmaps, sounds, animations, and other files using straightforward actions. Minimalistic looks The GUI looks clean and simple. There are only a few configuration settings hidden the program's hood but they are not difficult to decode. A help manual is not included in the package so experimenting with the built-in features is your only chance to understand how the utility works. Extraction options Resource Extractor Crack Keygen allows you to add Win32 executable files (EXE or DLL file format) using only the built-in browse button (there's no support for drag-and-drop). The tool lets you make use of a file mask in order to process multiple items at the same time and enable the recursive search mode. When it comes to configuration settings, you can define the action in case of file conflicts (overwrite or automatically rename items) and pick the saving directory where all the items are extracted (you may leave the field empty in case you want the app to save the files in the same directory as the executable). What's more, you are allowed to apply filters in order to avoid the extraction of specified resource types, break the task upon errors, as well as specify the minimum and maximum file size values. Tests have shown that Resource Extractor carries out a task quickly and without errors. It doesn't eat up a lot of CPU and memory, so the overall performance of the computer is not hampered. Bottom line All things considered, Resource Extractor delivers a simple and efficient software solution for helping you extract built-in resources, and is suitable for rookies and professionals alike. Resource Extractor (for Windows) Pros - simple and clean interface - useful built-in features - light on resources and memory - works well with a wide variety of applications Cons - lack of extensive help manual - no drag-and-drop feature - no options to sort the extracted items by their type Most of the file managers, such as 7-Zip, can perform the task of extracting resources from an executable file. This kind of extraction requires setting up the program's settings in order to save extracted items in a specified directory. The Resource Extractor utility is a simple utility, which allows extracting built-in resources

**Resource Extractor Crack+ With License Code**

Key Macro records and replays all keyboard inputs made by the user of your computer on a supported video or recording device. Key Macro supports input from standard computer keyboards, from standard USB keyboards, from programmable macro keyboards such as the "CAL" keyboard, and from tablets. Key Macro allows you to record: • The keystrokes typed by the user • The mouse clicks • Shortened Windows Start menu commands • Windows System tray actions, such as - "right click" on the desktop, and many more... Key Macro helps you to:  $\bullet$ Quickly and easily create software that replays the user's keystrokes and mouse clicks • Create software that saves the commands to standard command key shortcuts • Easily create software that records mouse clicks and displays them graphically • Easily create software that launches system tools from the keyboard • Easily create software that records the user's mouse clicks, keystrokes and mouse clicks • Easily create software that opens files, folders and web sites from the keyboard ... and more! Features: 1. Create a "Key Macro". It's as easy as clicking and recording. 2. Re-record keystrokes. 3. Record mouse clicks. 4. Create a "Keyboard Shortcut" and launch an application. 5. Create a batch file with a command to launch a program. 6. Create a macro with mouse clicks. 7. Create macros to launch any task. 8. Easy to use. 9. Customizable. Note: To make KeyMacro work correctly, the user must have administrator rights. Manage multiple macros with a simple graphical user interface. See how many keystrokes or mouse clicks you made in real time using the list of recorded macros and graphs. Create keyboard shortcuts. The "Keyboard Shortcut" allows you to execute a program, a batch file, a file, or any other action from the keyboard. The "Keyboard Shortcut" is an easy-to-use keyboard navigation tool that provides its users with simple ways to

navigate between Windows Desktop icons and files, launch system tools, and launch web pages. When creating a keyboard shortcut, you can choose from a list of predefined Windows applications, folders, or files that the user can easily navigate to. The "Keyboard Shortcut" works in both "Live View" and "Preview" modes. You can create: - Default keyboard 1d6a3396d6

SuperExtractor 2.5.8 SuperExtractor is a powerful resource extractor tool. It is intended to solve the following tasks: extracting resource data from EXE and DLL files, creating the resources folder, extracting CUR, ICON, SOUND, ANI and VMRM files, creating missing files, and converting and repairing folders and files. The program supports all 32-bit and 64-bit Windows systems, regardless of the operating system version. It can extract over 700 types of resources. The software is very user-friendly. It includes a powerful set of options that allow you to adjust the settings for each item being extracted. The features include the following: • a set of predefined filter options • the option to process multiple files at once • the option to check if the extraction result is valid • the option to choose the result directory • the option to rename the files upon extraction • the option to automatically move the extracted files • the option to hide extracted files • the option to ignore bad files • the option to ignore duplicate files • the option to display the extract result (process log) • the option to restore the files to the original state • the option to repair damaged folders  $\bullet$  the option to convert X, Y and Z files  $\bullet$  the option to split files  $\bullet$  the option to split folders • the option to restore the original files • the option to extract from EXE and DLL files • the option to enable/disable the automatic processing for every file • the option to use color coding • the option to apply a compression algorithm • the option to perform the extraction based on a simple file mask • the option to mark the files as deleted or not • the option to list the files processed • the option to list the remaining files • the option to specify the size of the created output files • the option to perform the extraction based on a simple file mask • the option to split the files based on the size • the option to work on all 32-bit and 64-bit Windows systems • the option to use right-click menu • the option to add a progress bar • the option to convert the output files to specific formats • the option to restore the original files • the option to display the process log • the option to set the folder for the processed files • the option to set the file extension for the extracted files

**What's New in the Resource Extractor?**

OS: Windows XP/Vista/Windows 7/Windows 8/Windows 8.1 CPU: Intel Core 2 Duo / AMD Athlon XP / Athlon 64 X2 / Core 2 Duo / Pentium 4 Memory: 2 GB of RAM (minimum) Hard Drive: 10 GB free space Video Card: ATI/NVIDIA/Intel HD 4000 video card (minimum) Sound Card: A system with a sound card is required to use sound in the game. DirectX: DirectX 9.0c compatible with a D3D

[https://libertycentric.com/upload/files/2022/06/hVpc5R2LpGpbnalur3IJ\\_04\\_3152e6ae5667dd8a73b9802f517c3b8c\\_file.pdf](https://libertycentric.com/upload/files/2022/06/hVpc5R2LpGpbnalur3IJ_04_3152e6ae5667dd8a73b9802f517c3b8c_file.pdf) <https://habubbd.com/mail-me-crack-patch-with-serial-key-free-3264bit-updated-2022/> [https://blooder.net/upload/files/2022/06/C26KvaYOg4vtNwWysS5g\\_07\\_4570a594d8328113ec1bb03c98a22edd\\_file.pdf](https://blooder.net/upload/files/2022/06/C26KvaYOg4vtNwWysS5g_07_4570a594d8328113ec1bb03c98a22edd_file.pdf) [https://novinmoshavere.com/wp-content/uploads/2022/06/IGES\\_Import\\_for\\_SketchUp.pdf](https://novinmoshavere.com/wp-content/uploads/2022/06/IGES_Import_for_SketchUp.pdf) <http://pensjonatewa.pl/y-multi-gold-loader-download/> <http://tutorialspointexamples.com/fornux-c-superset-crack-download-mac-win-latest-2022> [https://socialtak.net/upload/files/2022/06/ybCkxxqAAm5s493gdABS\\_07\\_4570a594d8328113ec1bb03c98a22edd\\_file.pdf](https://socialtak.net/upload/files/2022/06/ybCkxxqAAm5s493gdABS_07_4570a594d8328113ec1bb03c98a22edd_file.pdf) <https://radiaki.com/?p=476> <https://npcfmc.com/natures-art-windows-7-theme-crack-free-win-mac-2022/> [https://maturesensual.sexy/wp-content/uploads/2022/06/SoftSpire\\_OE\\_Converter.pdf](https://maturesensual.sexy/wp-content/uploads/2022/06/SoftSpire_OE_Converter.pdf) <https://dictoppdelectochic.wixsite.com/asnonpopho/post/olap-pivottable-extensions-0-9-6-mac-win-latest-2022> <https://www.hotels-valdys.fr/?p=27282> <http://www.danielecagnazzo.com/?p=6559> [http://www.kenyasdgscaucus.org/wp-content/uploads/2022/06/Image\\_Cartoonizer.pdf](http://www.kenyasdgscaucus.org/wp-content/uploads/2022/06/Image_Cartoonizer.pdf) <https://sebastianarnezeder.com/wp-content/uploads/2022/06/glenalb.pdf> [https://moniispace.com/upload/files/2022/06/yl4H9nGnsIZmeDb2ELQD\\_07\\_4570a594d8328113ec1bb03c98a22edd\\_file.pdf](https://moniispace.com/upload/files/2022/06/yl4H9nGnsIZmeDb2ELQD_07_4570a594d8328113ec1bb03c98a22edd_file.pdf) <https://ccsbe.org/wp-content/uploads/2022/06/hanjae.pdf> <https://efekt-metal.pl/witaj-swiecie/> <https://www.juniperhillpta.uk/wp-content/uploads/2022/06/neanalez.pdf> <http://www.gcons.in/?p=2537>